## 1. Bez

## **Bruchrechnen**

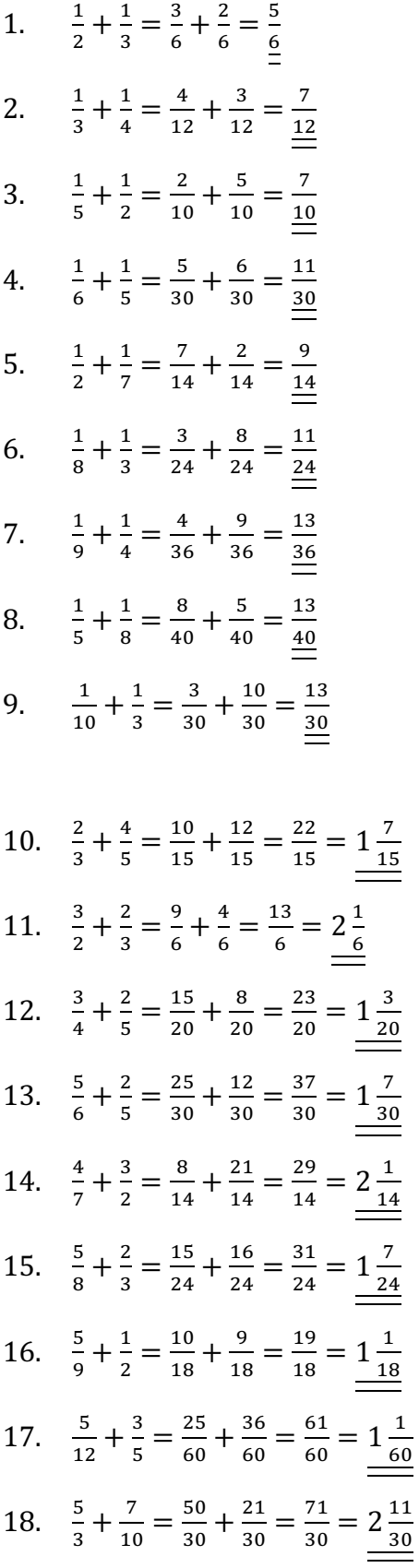

1. Bez Bruchrechnen Mauro Nogara

19. 
$$
\frac{1}{2} - \frac{1}{3} = \frac{3}{6} - \frac{2}{6} = \frac{1}{6}
$$
  
\n20.  $\frac{1}{3} - \frac{1}{5} = \frac{5}{15} - \frac{3}{15} = \frac{2}{15} = \frac{15}{15}$   
\n21.  $\frac{3}{4} - \frac{1}{3} = \frac{9}{12} - \frac{4}{12} = \frac{5}{12}$   
\n22.  $\frac{4}{5} - \frac{1}{6} = \frac{24}{30} - \frac{5}{30} = \frac{19}{30}$   
\n23.  $\frac{1}{2} - \frac{2}{7} = \frac{7}{14} - \frac{4}{14} = \frac{3}{14}$   
\n24.  $\frac{4}{5} - \frac{3}{4} = \frac{16}{20} - \frac{15}{20} = \frac{1}{20}$   
\n25.  $\frac{7}{12} - \frac{3}{8} = \frac{14}{24} - \frac{9}{24} = \frac{5}{24}$   
\n26.  $\frac{11}{18} - \frac{5}{12} = \frac{22}{36} - \frac{15}{36} = \frac{7}{36}$   
\n27.  $\frac{16}{25} - \frac{3}{20} = \frac{64}{100} - \frac{15}{100} = \frac{49}{\frac{100}{100}}$   
\n28.  $\frac{9}{10} - \frac{7}{12} = \frac{54}{36} - \frac{35}{60} = \frac{19}{60}$   
\n29.  $\frac{8}{9} - \frac{7}{12} = \frac{32}{36} - \frac{21}{36} = \frac{11}{36}$   
\n30.  $\frac{3}{4} + \frac{5}{6} = \frac{9}{12} + \frac{10}{12} = \frac{19}{12} = \frac{1}{\frac{12}{12}}$   
\n31.  $\frac{3}{8} - \frac{2}{9} = \frac{27}{72} - \frac{16}{72} = \frac{11}{12}$   
\n32.  $\frac{3}{10} + \frac{4}{25} = \frac{$ 

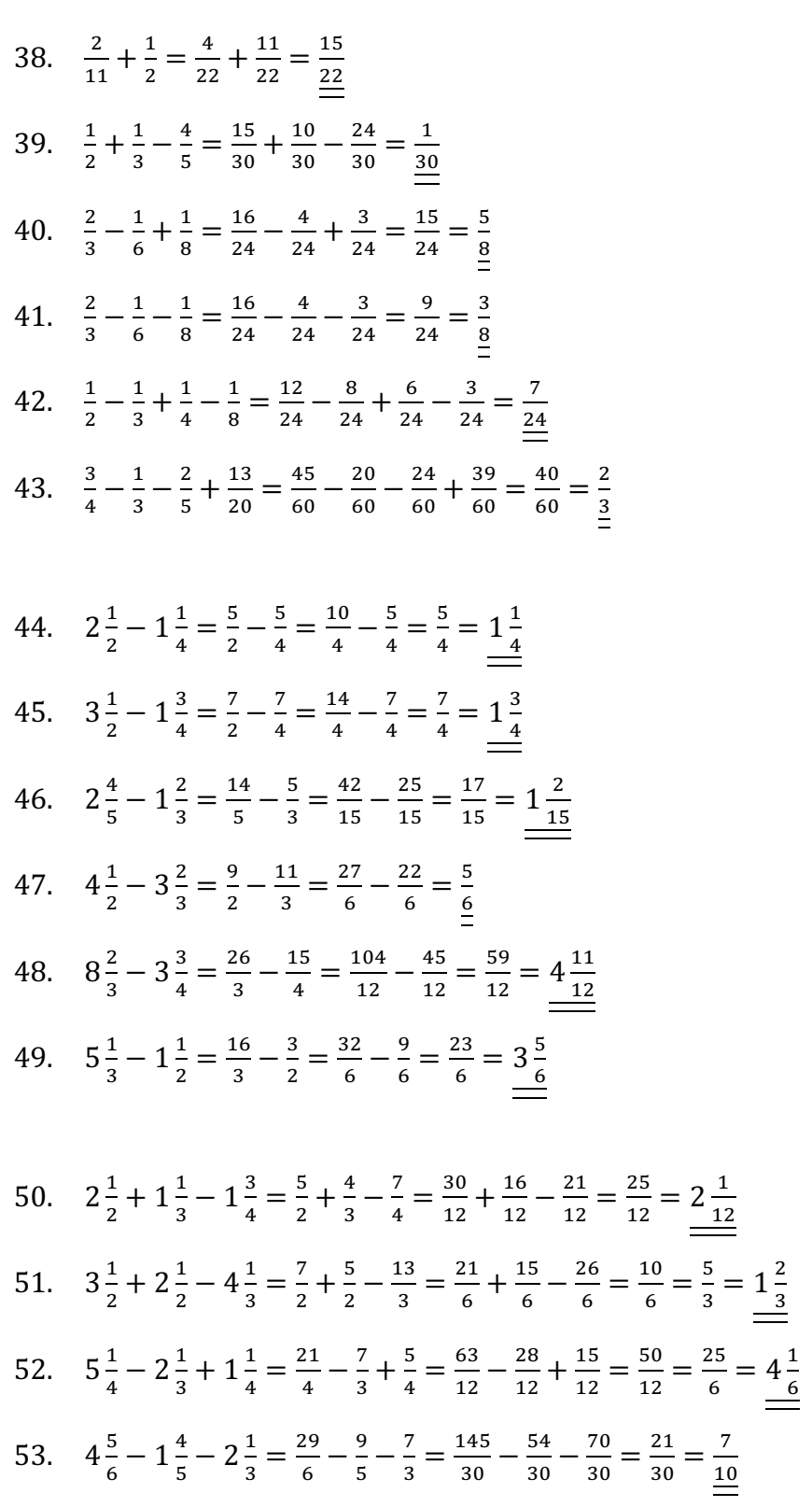

 $AB$ <sub>0</sub>

54. 
$$
\left(2\frac{1}{2}-1\frac{3}{4}\right)+\left(1\frac{2}{3}+2\frac{1}{5}\right)=\frac{5}{2}-\frac{7}{4}+\frac{5}{3}+\frac{11}{5}=\frac{150}{60}-\frac{105}{60}+\frac{100}{60}+\frac{132}{60}=\frac{277}{60}=\frac{4\frac{37}{60}}{\frac{60}{60}}
$$
  
55.  $\left(4\frac{3}{4}+1\frac{1}{2}\right)-\left(3\frac{1}{2}-2\frac{1}{3}\right)=\frac{19}{4}+\frac{3}{2}-\frac{7}{2}+\frac{7}{3}=\frac{57}{12}+\frac{18}{12}-\frac{42}{12}+\frac{28}{12}=\frac{61}{12}=\frac{5\frac{1}{12}}{\frac{12}{12}}$   
56.  $\left(2\frac{3}{4}-1\frac{1}{5}\right)-\left(3\frac{1}{3}-2\frac{1}{2}\right)=\frac{11}{4}-\frac{6}{5}-\frac{10}{3}+\frac{5}{2}=\frac{165}{60}-\frac{72}{60}-\frac{200}{60}+\frac{150}{60}=\frac{43}{\frac{60}{60}}$ 

57. 
$$
5 - 1\frac{1}{2} + 2\frac{1}{3} - \frac{1}{2} - \frac{1}{3} = 5 - 2 + 2 = \frac{5}{4}
$$

58. 
$$
2 - 1\frac{3}{5} + 2\frac{1}{3} - \frac{5}{6} + \frac{7}{4} - \frac{3}{20} = 2 - \frac{8}{5} + \frac{7}{3} - \frac{5}{6} + \frac{7}{4} - \frac{3}{20} = \frac{120}{60} - \frac{96}{60} + \frac{140}{60} - \frac{50}{60} + \frac{105}{60} - \frac{9}{60}
$$

$$
= \frac{210}{60} = \frac{7}{2} = \frac{3\frac{1}{2}}{\frac{2}{5}}
$$

- 59.  $1\frac{3}{4} + 1\frac{1}{5} 2\frac{1}{2} \frac{9}{20} = \frac{7}{4} + \frac{6}{5} \frac{5}{2} \frac{9}{20} = \frac{35}{20} + \frac{24}{20} \frac{50}{20} \frac{9}{20} = \frac{0}{20} = \frac{0}{20}$
- 60.  $3\frac{1}{2} 2\frac{3}{4} \frac{1}{3} + 1\frac{1}{2} = \frac{7}{2} \frac{11}{4} \frac{1}{3} + \frac{3}{2} = \frac{42}{12} \frac{33}{12} \frac{4}{12} + \frac{18}{12} = \frac{23}{12} = \frac{111}{12}$

61. 
$$
2\frac{2}{5} - 1\frac{1}{2} + 1\frac{3}{4} - 1\frac{2}{5} = \frac{12}{5} - \frac{3}{2} + \frac{7}{4} - \frac{7}{5} = \frac{48}{20} - \frac{30}{20} + \frac{35}{20} - \frac{28}{20} = \frac{25}{20} = \frac{5}{4} = \frac{1}{4} \frac{1}{4}
$$